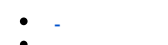

- $\ddot{\cdot}$   $\ddot{\cdot}$
- 

Eltex Eltex-Portal, SWLC.<br>BRAS ESR

## <span id="page-0-0"></span> $\frac{1}{\sqrt{2}}$  $\begin{aligned} \frac{1}{\sqrt{2}}\left(\frac{1}{\sqrt{2}}\right)^{2} & =\frac{1}{2}\left(\frac{1}{\sqrt{2}}\right)^{2} & =\frac{1}{2}\left(\frac{1}{\sqrt{2}}\right)^{2} & =\frac{1}{2}\left(\frac{1}{2}\right)^{2} & =\frac{1}{2}\left(\frac{1}{2}\right)^{2} & =\frac{1}{2}\left(\frac{1}{2}\right)^{2} & =\frac{1}{2}\left(\frac{1}{2}\right)^{2} & =\frac{1}{2}\left(\frac{1}{2}\right)^{2} & =\frac{1}{2}\left(\frac{1}{2}\right)^{2} & =\$

 $\begin{picture}(150,10) \put(0,0){\vector(1,0){100}} \put(15,0){\vector(1,0){100}} \put(15,0){\vector(1,0){100}} \put(15,0){\vector(1,0){100}} \put(15,0){\vector(1,0){100}} \put(15,0){\vector(1,0){100}} \put(15,0){\vector(1,0){100}} \put(15,0){\vector(1,0){100}} \put(15,0){\vector(1,0){100}} \put(15,0){\vector(1,0){100}} \put(15,0){\vector(1,0){100}}$ 

<span id="page-0-2"></span><span id="page-0-1"></span>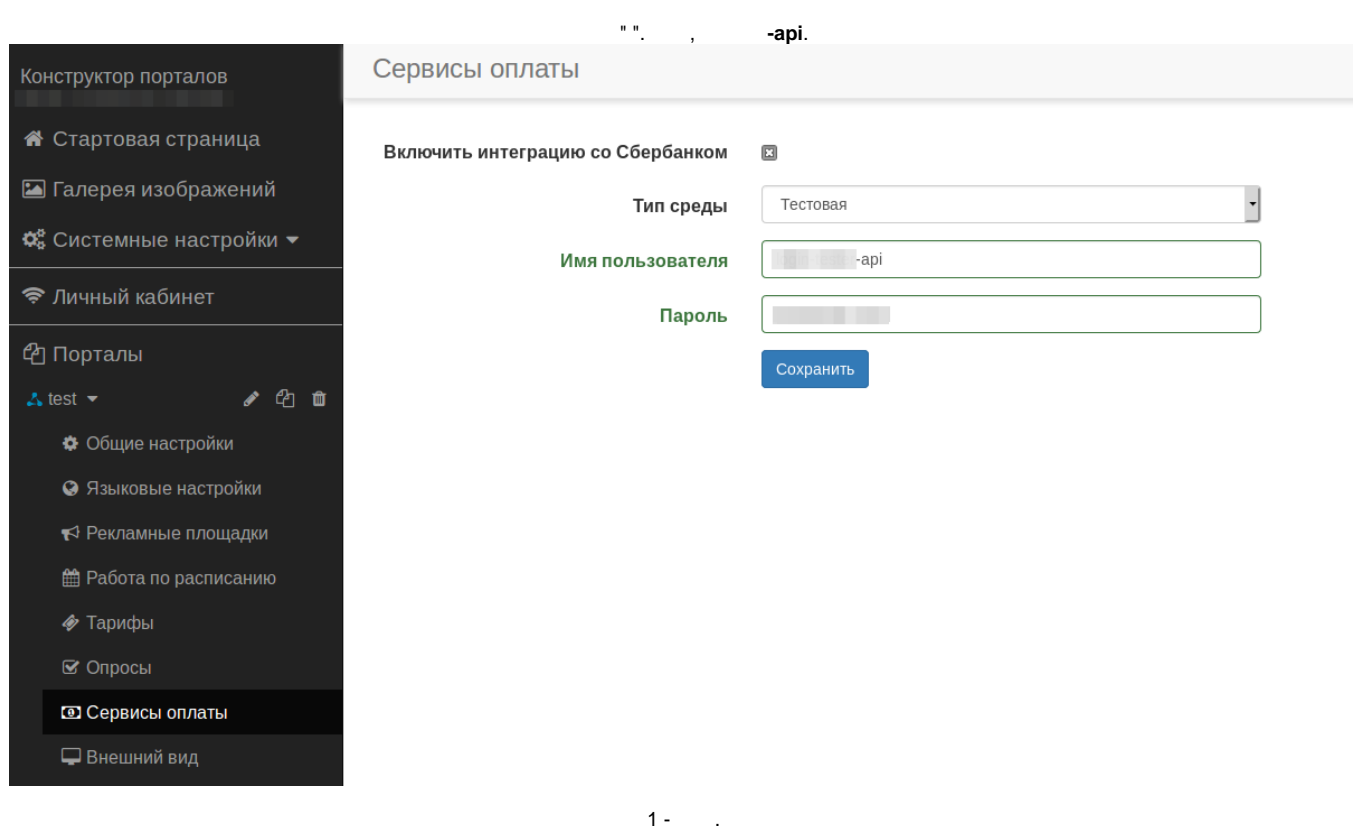

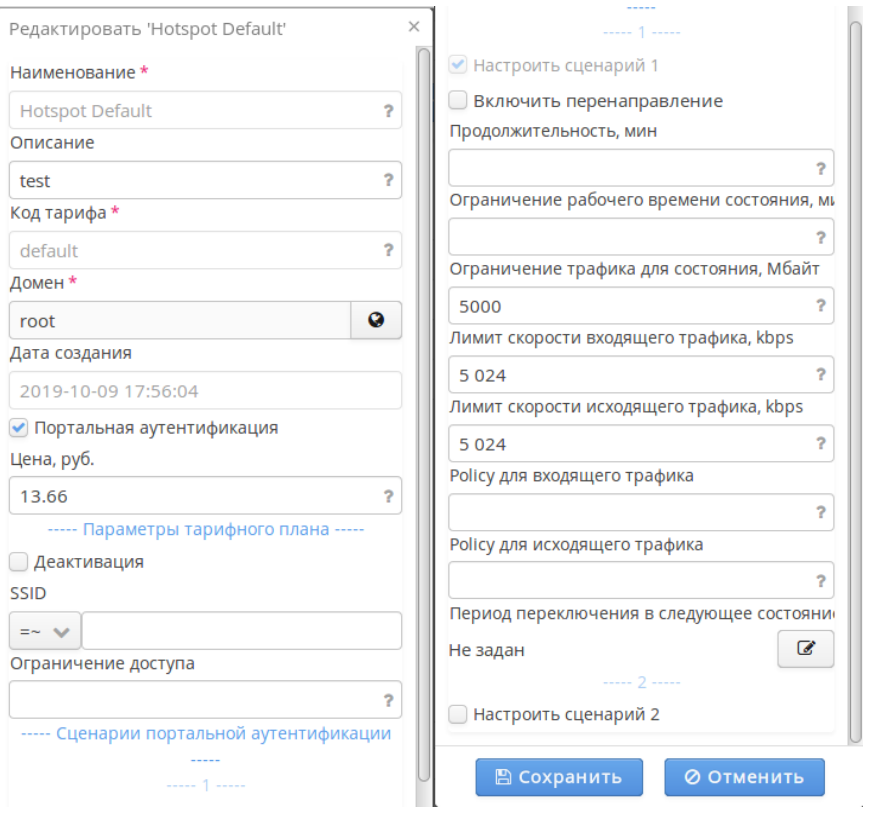

 $2 - 1$ 

## <span id="page-1-0"></span> $\frac{1}{\pi} \left( \begin{array}{cc} 0.0 & \cdots & 0.00 & \cdots \\ \vdots & \ddots & \ddots & \vdots \\ \vdots & \ddots & \ddots & \ddots \end{array} \right)$

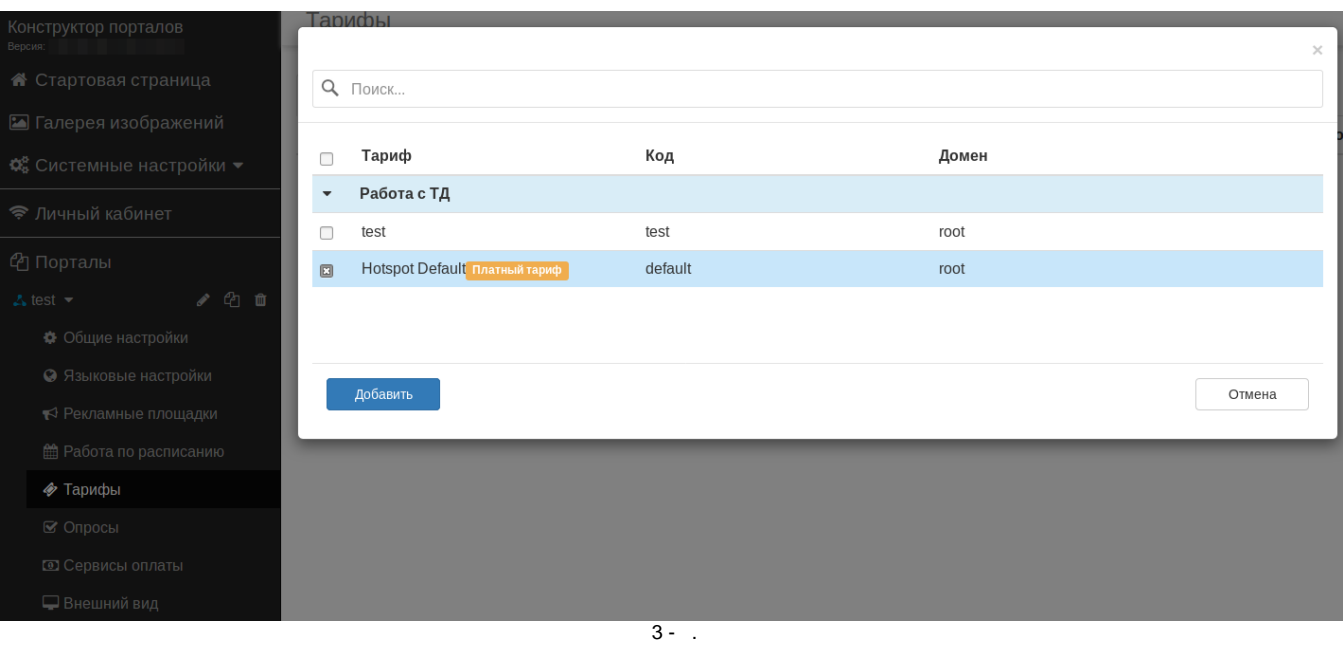

## ([securepayments.sberbank.ru](http://securepayments.sberbank.ru) [3dsec.sberbank.ru](http://3dsec.sberbank.ru)), . [APB](https://docs.eltex-co.ru/display/draft/v1.15_APB).

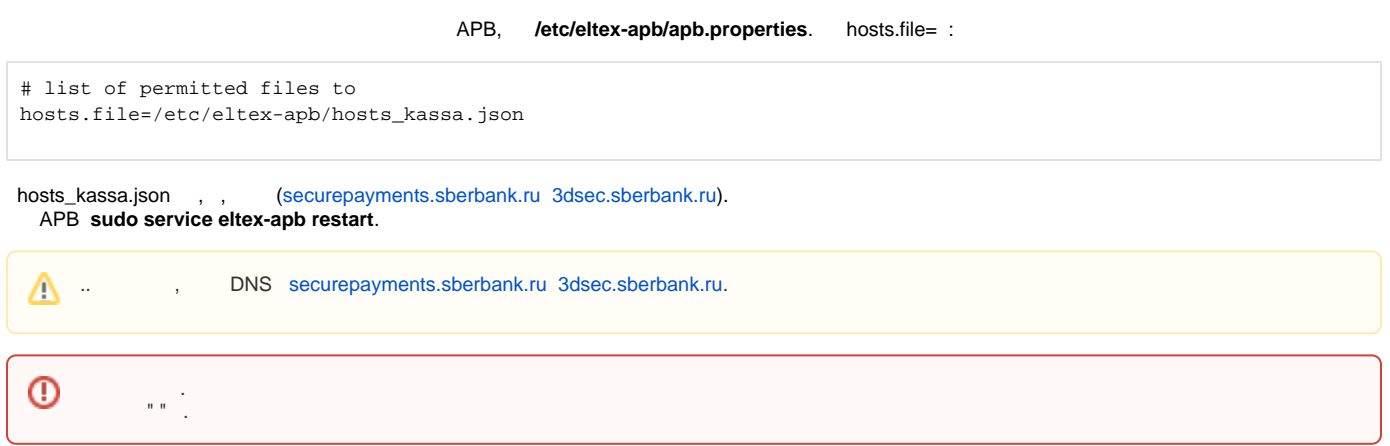